## Chapter 15—Power

15.1 Power using Lenth's program.

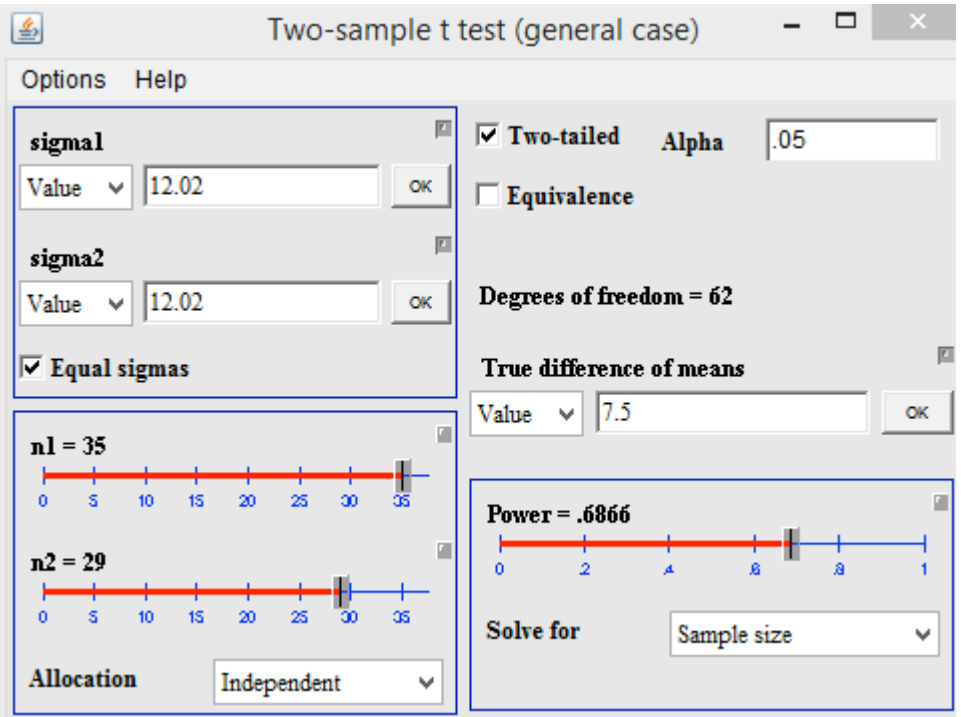

15.3 Effect size and power for socially desirable responses:

Assume the population mean  $= 4.39$  and the population standard deviation  $= 2.61$ a) Effect size:

$$
\gamma = \frac{\mu_1 - \mu_0}{\sigma} = \frac{4.39 - 3.87}{2.61} = \frac{0.52}{2.61} = .20
$$

b) delta:

- $\delta = 0.20\sqrt{36} = 1.20$
- c) power = .22 for a one-sided test

Notice that the value of  $\delta$  here is exactly the same as the value of *t* in that example. This is as it should be.

15.5 For Exercise 15.3 we would need δ approximately equal to 2.50, 2.80, and 3.25 for power of .70, .80, and .90, respectively.

$$
\delta = \gamma \sqrt{N}
$$
  
2.50 = .20 $\sqrt{N}$  therefore  $N = \left(\frac{2.50}{.20}\right)^2 = 156.25$   
2.80 = .20 $\sqrt{N}$  therefore  $N = \left(\frac{2.80}{.20}\right)^2 = 196$   
3.25 = .20 $\sqrt{N}$  therefore  $N = \left(\frac{3.25}{.20}\right)^2 = 264.06$ 

Notice how quickly the required sample sizes increase, and how as *p* increases the *N* required increases faster and faster.

15.7 Diagram of Exercise 15.6:

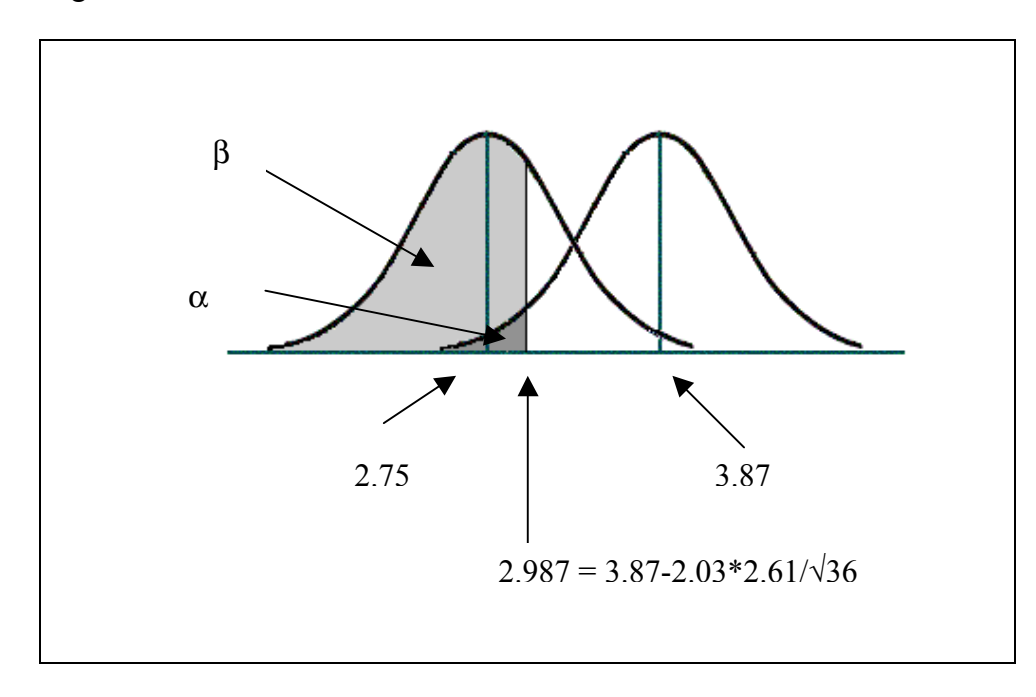

## 15.9 Avoidance behavior in rabbits using a one-sample *t* test:

a) For power = .50 we need  $\delta$  = 1.95.

$$
\gamma = \frac{\mu_1 - \mu_0}{\sigma} = \frac{5.8 - 4.8}{2} = \frac{1.0}{2} = .50
$$
  

$$
\delta = \gamma \sqrt{N}
$$
  
1.95 = .5 $\sqrt{N}$  therefore  $N = \left(\frac{1.95}{.50}\right)^2 = 15.21$ 

b) For power = .80 we need  $\delta$  = 2.80.

$$
\delta = \gamma \sqrt{N}
$$
  
2.8 = .5 $\sqrt{N}$  therefore  $N = \left(\frac{2.8}{.50}\right)^2 = 31.36$ 

Because subjects come in whole units, we would need 16 subjects for power = .50 and 32 subjects for power = .80

15.11 Avoidance behavior in rabbits with unequal sample sizes:

$$
\gamma = .50
$$
  

$$
N = \overline{N}_h = \frac{2N_1N_2}{N_1 + N_2} = \frac{2(20)(15)}{20 + 15} = 17.14
$$
  

$$
\delta = \gamma \sqrt{N/2} = .5 \sqrt{\frac{17.14}{2}} = 1.46
$$

With  $\delta$  = 1.46, power = .31

## 15.13 Cognitive development of LBW and normal babies at 1 year—modified data:

a) Power calculations

$$
\gamma = \frac{\mu_1 - \mu_0}{\sigma} = \frac{25 - 28}{8} = -.375
$$

$$
\delta = \gamma \sqrt{\frac{N}{2}} = -.375 \sqrt{\frac{20}{2}} = -1.19
$$

With  $\delta = -1.19$ , power = .22

b) *t* test:  $1 - \Lambda$  2 2  $a^2$  $1 \quad$   $1$   $\mathbf{v}_2$  $\frac{25-28}{\sqrt{1.19}} = -1.19$ 64 64 20 20 *p p*  $t = \frac{X_1 - X}{\sqrt{X_1 - X_2}}$  $s_n^2$  *s*  $N_{1}$  *N*  $=\frac{X_1 - X_2}{\sqrt{2X_1 - X_2}} = \frac{25 - 28}{\sqrt{2X_1 - X_2}} = +\frac{3p}{N}$   $\sqrt{\frac{94}{20}}$  +

 $[t_{.05}(38) = \pm 2.205]$  Do not reject the null hypothesis.

c) The *t* is numerically equal to  $\delta$ , although *t* is calculated from statistics and  $\delta$  is calculated from parameters. In other words,  $\delta$  is equal to the *t* we would get if the data came out with statistics equal to the parameters,

15.15 The significant *t* with the smaller *N* is more impressive, because that test had less power than the other, so the underlying difference is probably greater.

The fact that a significant difference with a small *N* is more impressive should not lead the student to conclude that small sample sizes are to be preferred.

15.17 Social awareness of ex-delinquents—which subject pool would be better to use?

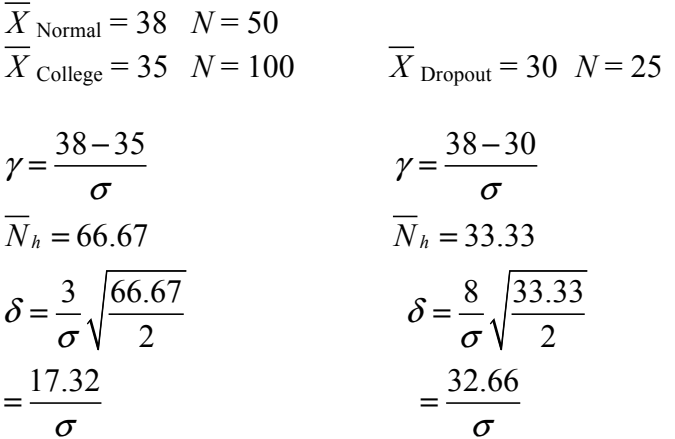

Assuming equal standard deviations, the H. S. dropout group of 25 would result in a higher value of δ, and therefore higher power.

15.19 Total Sample Sizes Required for Power = .60,  $\alpha$  = .05, Two-Tailed ( $\delta$  = 2.20)

| <b>Effect</b><br><b>Size</b> | $\boldsymbol{\gamma}$ | <b>One-Sample t</b> | Two-Sample t<br>(per group) | Two-Sample t<br><i>(overall)</i> |
|------------------------------|-----------------------|---------------------|-----------------------------|----------------------------------|
| Small                        | 0.20                  | $\sqrt{21}$         | 242                         | 484                              |
| Medium                       | 0.50                  | 20                  | 39                          | 78                               |
| Large                        | 0.80                  |                     | l 6                         | $32^{\circ}$                     |

15.21 When can power =  $β$ ?

The mean under  $H_1$  should fall at the critical value under  $H_0$ . The question implies a onetailed test. Thus the mean is 1.645 standard errors above  $\mu_0$ , which is 100.

$$
\mu = 100 + 1.645\sigma_X
$$
  
= 100 + 1.645(15)/ $\sqrt{25}$   
= 104.935

When  $\mu$  = 104.935, power would equal  $\beta$ .

15.23 The power of the comparison of TATs of parents of schizophrenic and normal subjects.

$$
s_p^2 = \frac{3.523 + 2.412}{2} = 2.968; \quad s_p = \sqrt{2.968} = 1.723
$$
\n
$$
\gamma = \frac{\mu_1 - \mu_2}{\sigma} = \frac{3.55 - 2.10}{1.723} = \frac{1.45}{1.723} = 0.842
$$
\n
$$
\delta = \gamma \sqrt{\frac{N}{2}} = 0.842 \sqrt{\frac{20}{2}} = 2.66
$$
\nPower = .75

Using Lenth's Piface program,

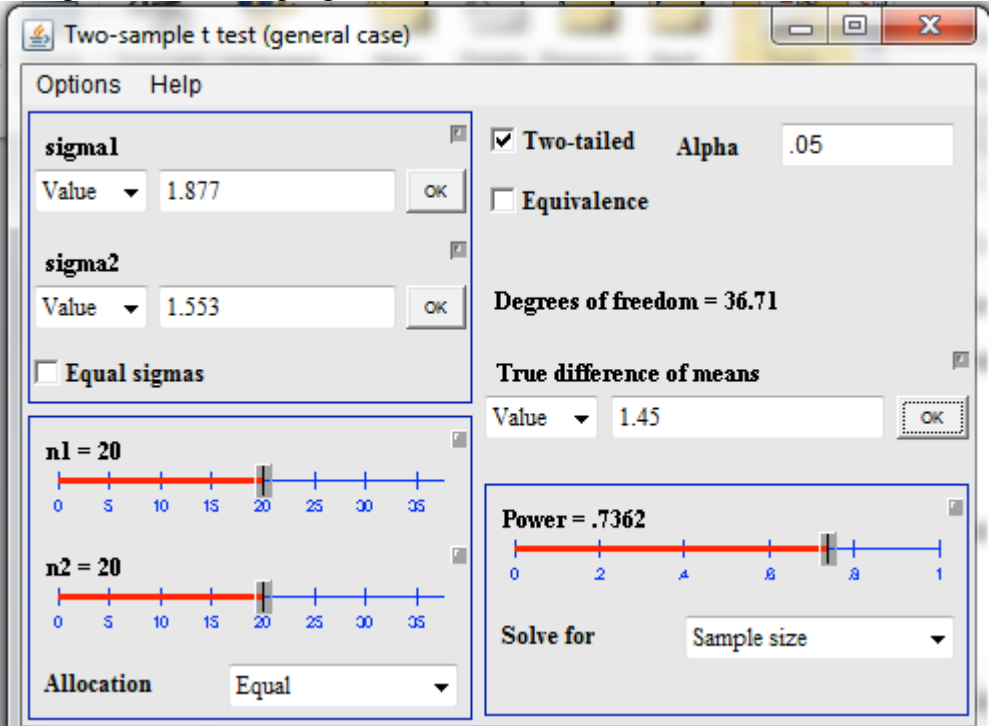

15.25 I will use *R* to solve Exercise 15.3, but the rest of the solutions can follow using modifications of this same code.

### The following is the important information from the help file for pwr.t.test. #pwr.t.test(n = NULL, d = NULL, sig.level = 0.05, power = NULL,  $type = c("two-sample", "one-sample", "panel"$ , "paired"), alternative = c("two.sided", "less","greater")) #Arguments #n Number of observations (per sample) #d Effect size

```
#sig.level Significance level (Type I error probability)
#power Power of test (1 minus Type II error probability)
#type Type of t test : one- two- or paired-samples
#alternative a character string specifying the alternative hypothesis, 
must be one of "two.sided" (default), "greater" or "less"
# First I will calculate the effect size for Ex15.3
mu1 = 4.39mu0 < -3.87sp < -2.61d < - (mu1 - mu0)/sp
pwr.t.test(n = 36, d = d, sig.level = .05, type = "one.sample")
    One-sample t test power calculation 
         n = 36d = 0.1992337sig. level = 0.05power = 0.2135633\lambdadternative = two.sided
```
There is a lot of software available over the Internet to do power analyses. A very complete listing and review of sources can be found at http://www.zoology.ubc.ca/~krebs/power.html .